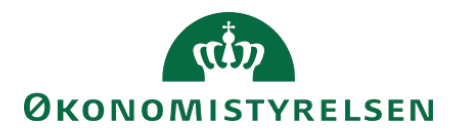

# Vejledning til SLS webservice – Timebank regnskab

## **Indholdsfortegnelse**

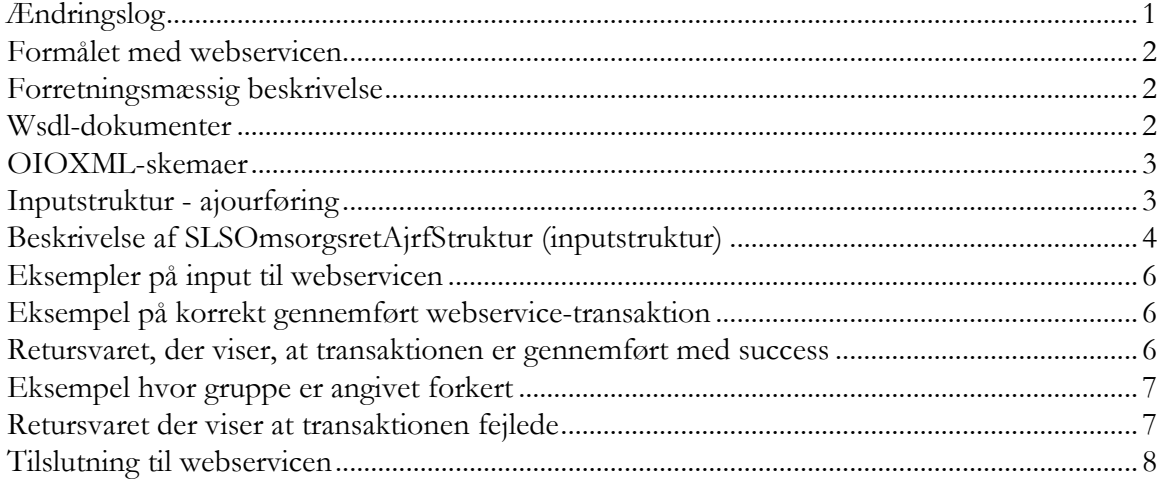

## <span id="page-0-0"></span>**Ændringslog**

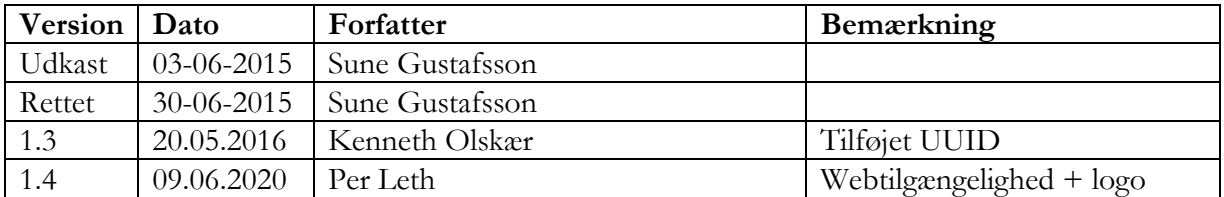

#### <span id="page-1-0"></span>**Formålet med webservicen**

Formålet med webservicen er at gøre det muligt at indrapportere til timebanken fra eksterne systemer, som fx tidsregistreringssystemer eller personalesystemer, således at det er muligt at ajourføre ferie-fravær for en medarbejder i SLS.

## <span id="page-1-1"></span>**Forretningsmæssig beskrivelse**

I SLS er der mulighed for at ajourføre oplysninger om en medarbejders ferie-fravær via vores timebank.

De data der kan overføres til SLS er følgende:

- LoengruppeIdentifikator
- CPR-nummer, som identificerer lønmodtageren
- Opsparingsretstypen (i form af en kode, der angiver hvor opsparingsdage stammer fra)
- Opsparing i antal dage
- Opsparing i antal minutter

Webservicen er opbygget som en såkaldt *request-response* operation, dvs. et input resulterer i et output. Hver overførsel af en ajourføring af timebanken fra det lokale system til SLS giver umiddelbart et tidstro retursvar tilbage indeholdende resultatet af SLS-behandlingen. Hvis transaktionen ikke kan gennemføres i SLS returneres en kode for at behandlingen er fejlet. En transaktion i SLS kan udløse en eller flere følgetransaktioner. Hvis den oprindelige transaktion gennemføres korrekt, men danner en advarsel returneres en kode med betydningen "Gennemført, men advarsel dannet." Denne kode returneres ligeledes hvis en evt. følgetransaktion fejler eller danner en advarsel.

Se særskilt vejledning om opbygningen af retursvaret: Vejledning til SLS webservice – Retursvar.

Webservicesen er forsynet med et valgfrit felt til en UUID [\(Universally unique identifier\)](https://en.wikipedia.org/wiki/Universally_unique_identifier) i request/response. Hvis UUID er udfyldt i request, returneres samme værdi i response.

## <span id="page-1-2"></span>**Wsdl-dokumenter**

Data udveksles i OIOXML-format og webservicen er defineret i følgende WSDL-dokument

## **ModstSLSTimebankRegnskabAjrf.wsdl**

Følgende elementer er nødvendige for den forretningslogiske behandling og skal derfor være til stede i transaktionen:

LoengruppeIdentifikator ExtendedPersonCivilRegistrationIdentifierStructure SLSOpsparingretstypeKode

Herudover skal mindst et af felterne:

SLSDagKvantitet SLSMinutKvantitet

<span id="page-2-0"></span>være udfyldt.

## **OIOXML-skemaer**

Alle felter der indgår i webservicen er defineret i OIOXML-skemaer. Skemaer samt wsdl-filer er tilgængelige på [digitaliser.dk](http://digitaliser.dk/) under gruppen Statens Lønsystem (SLS).

De relevante skemaer til inputstrukturen i forbindelse med ajourføring af timebanken er:

CPR\_PersonCivilRegistrationIdentifier.xsd OES\_ExtendedPersonCivilRegistrationIdentifierStructure.xsd OES\_FictivePersonCivilRegistrationIdentifier.xsd OES\_LoengruppeIdentifikator.xsd MODST\_SLSOpsparingretstypeKode.xsd MODST\_SLSDagKvantitet.xsd MODST\_SLSMinutKvantitet.xsd MODST\_UUID.xsd

Nedenfor vises en grafisk illustration af inputstrukturen. Tvungne felter er vist i kasser med fuldt optrukne linjer og valgfri med stiplede liner.

#### <span id="page-2-1"></span>**Inputstruktur - ajourføring**

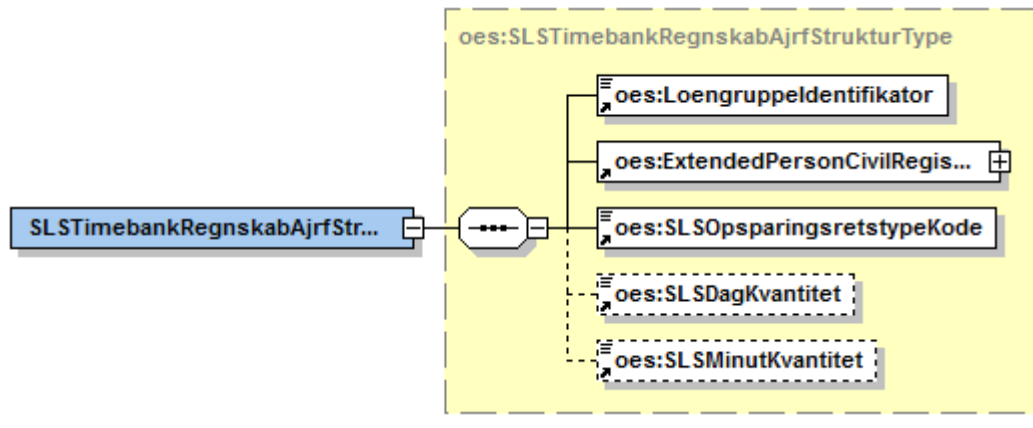

Strukturen til det udvidede CPR-nummer er sammensat af det almindelige CPR-nummer, som det er defineret af CPR og af fiktive CPR-numre, som gives til udenlandske statsborgere.

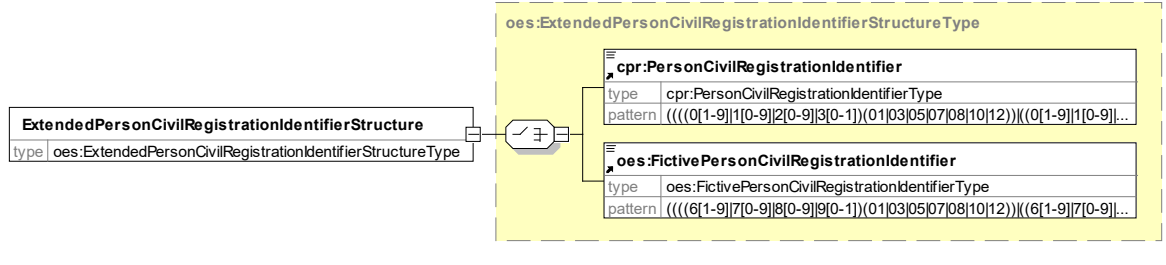

Generated by XmlSpy

www.altova.com

Herunder følger en forretningsmæssig beskrivelse af indholdet i inputstrukturen..

## **Beskrivelse af SLSOmsorgsretAjrfStruktur (inputstruktur)**

<span id="page-3-0"></span>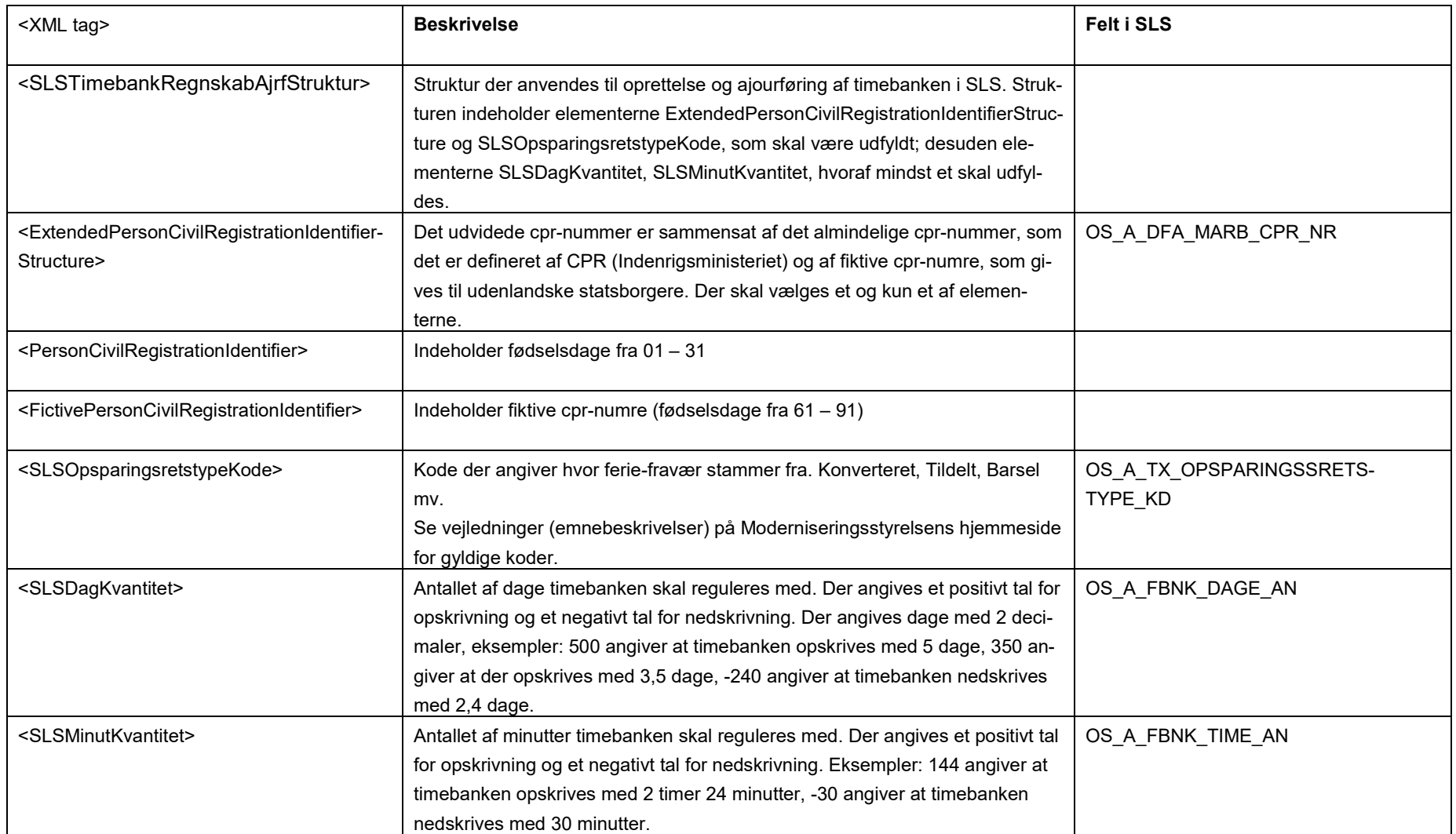

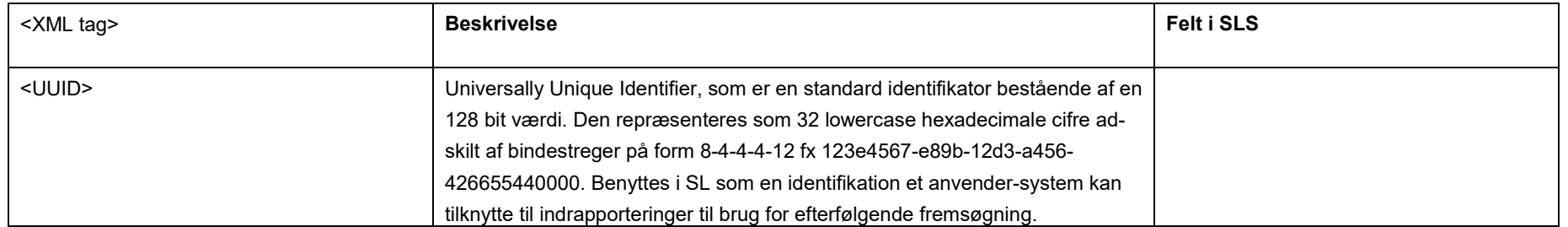

#### <span id="page-5-0"></span>**Eksempler på input til webservicen**

Nedenfor vises eksempler på input til webservicen. (De faktiske cprnumre er ikke vist i disse eksempler men angivet som "000000000").

#### <span id="page-5-1"></span>**Eksempel på korrekt gennemført webservice-transaktion**

<soapenv:Envelope xmlns:soapenv="http://schemas.xmlsoap.org/soap/envelope/" xmlns:ns="http://rep.oio.dk/oes.dk/xml/schemas/2006/11/24/"> <soapenv:Header/> <soapenv:Body> <ns:SLSTimebankRegnskabAjrfStruktur> <ns:LoengruppeIdentifikator>151</ns:LoengruppeIdentifikator> <ns:ExtendedPersonCivilRegistrationIdentifierStructure> <ns:PersonCivilRegistrationIdentifier>0000000000</ns:PersonCivilRegistrationIdentifier> </ns:ExtendedPersonCivilRegistrationIdentifierStructure> <ns:SLSOpsparingsretstypeKode>2</ns:SLSOpsparingsretstypeKode> <ns:SLSDagKvantitet>100</ns:SLSDagKvantitet> <ns:SLSMinutKvantitet>50</ns:SLSMinutKvantitet> </ns:SLSTimebankRegnskabAjrfStruktur> </soapenv:Body> </soapenv:Envelope>

#### <span id="page-5-2"></span>**Retursvaret, der viser, at transaktionen er gennemført med success**

<SOAP-ENV:Envelope xmlns:ns="http://rep.oio.dk/oes.dk/xml/schemas/2006/11/24/" xmlns:soapenv="http://schemas.xmlsoap.org/soap/envelope/" xmlns:SOAP-ENV="http://schemas.xmlsoap.org/soap/envelope/"> <SOAP-ENV:Body> <FejlAdvisReturSvarStruktur xmlns="http://rep.oio.dk/oes.dk/xml/schemas/2006/11/24/"> <FejlAdvisReturKode>0</FejlAdvisReturKode> </FejlAdvisReturSvarStruktur> </SOAP-ENV:Body> </SOAP-ENV:Envelope>

#### <span id="page-6-0"></span>**Eksempel hvor gruppe er angivet forkert**

<soapenv:Envelope xmlns:soapenv="http://schemas.xmlsoap.org/soap/envelope/"

xmlns:ns="http://rep.oio.dk/oes.dk/xml/schemas/2006/11/24/">

<soapenv:Header/>

<soapenv:Body>

<ns:SLSTimebankRegnskabAjrfStruktur>

<ns:LoengruppeIdentifikator>151</ns:LoengruppeIdentifikator>

<ns:ExtendedPersonCivilRegistrationIdentifierStructure>

<ns:PersonCivilRegistrationIdentifier>0000000000</ns:PersonCivilRegistrationIdentifier>

</ns:ExtendedPersonCivilRegistrationIdentifierStructure>

<ns:SLSOpsparingsretstypeKode>2</ns:SLSOpsparingsretstypeKode>

<ns:SLSDagKvantitet>200</ns:SLSDagKvantitet>

<ns:SLSMinutKvantitet>50</ns:SLSMinutKvantitet>

</ns:SLSTimebankRegnskabAjrfStruktur>

</soapenv:Body>

<span id="page-6-1"></span></soapenv:Envelope>

#### **Retursvaret der viser at transaktionen fejlede**

<SOAP-ENV:Envelope xmlns:ns="http://rep.oio.dk/oes.dk/xml/schemas/2006/11/24/" xmlns:soapenv="http://schemas.xmlsoap.org/soap/envelope/" xmlns:SOAP-ENV="http://schemas.xmlsoap.org/soap/envelope/"> <SOAP-ENV:Body> <FejlAdvisReturSvarStruktur xmlns="http://rep.oio.dk/oes.dk/xml/schemas/2006/11/24/"> <FejlAdvisReturKode>1</FejlAdvisReturKode> <FejlAdvisMeddelelseStruktur> <ExtendedPersonCivilRegistrationIdentifierStructure> <PersonCivilRegistrationIdentifier>0000000000</PersonCivilRegistrationIdentifier> </ExtendedPersonCivilRegistrationIdentifierStructure> <FejlAdvisArtKode>1</FejlAdvisArtKode> <FejlAdvisAdvarselsKode>FR0311</FejlAdvisAdvarselsKode> <FejlAdvisTekst>CPRNR findes ikke i GRP</FejlAdvisTekst> <TransaktionsKode>g</TransaktionsKode> <TransaktionsNavn>FBNK\_REGUL</TransaktionsNavn> </FejlAdvisMeddelelseStruktur> </FejlAdvisReturSvarStruktur>

</SOAP-ENV:Body>

</SOAP-ENV:Envelope>

## <span id="page-7-0"></span>**Tilslutning til webservicen**

Før en institution kan begynde at anvende SLS webservicen er der en række praktiske og tekniske forhold der skal være på plads:

Alle disse aktiviteter er beskrevet under [Tilslutningsvejledninger](http://www.modst.dk/Systemer/Statens-Loensystem-SLS/SLS-webservice/Tilslutningsvejledninger) i "Bilag 1 Checklister Server til server adgang til SLS Webservice"